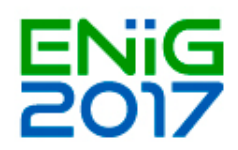

## **Workshop 3: Preenchimento de metadados no Gestor de Metadados - GeMA**

Neste *workshop* serão abordados os seguintes pontos:

- Ferramentas existentes no gestor e sua função
- Edição de metadado de um Conjunto de Dados Geográficos (campos obrigatórios)
- Diferenças relevantes na edição de um metadado de um CDG e de um serviço
- Validação de metadados no ETF (erros mais comuns e como corrigi-los)

Para acompanhar este *workshop* é necessário:

- Instalar o Gestor de Metadados dos Açores (5.2.0) *Descarregamento* do *software* através do seguinte formulário: http://servicos-[sraa.azores.gov.pt/form/CRIG](http://servicos-sraa.azores.gov.pt/form/CRIG-DGEMA)-DGEMA
- Documentos necessários -

[http://www.ideia.azores.gov.pt/docs/Documentos/WorkshopGeMA\\_ENiiG\\_DocsApoio\\_17Nov.rar](http://www.ideia.azores.gov.pt/docs/Documentos/WorkshopGeMA_ENiiG_DocsApoio_17Nov.rar)